# **Osmecum liens utiles**

**Liste des sites utilisant les données OpenStreetMap**

Vous contribuez à OpenStreetMap. Cette liste est un "pense-bête" non exhaustif et comportant des doublons, à utiliser pour contrôler ou admirer votre travail, à diffuser dans les "mappingparties" et à emporter partout avec soi.

#### **Pour visualiser les cartes**

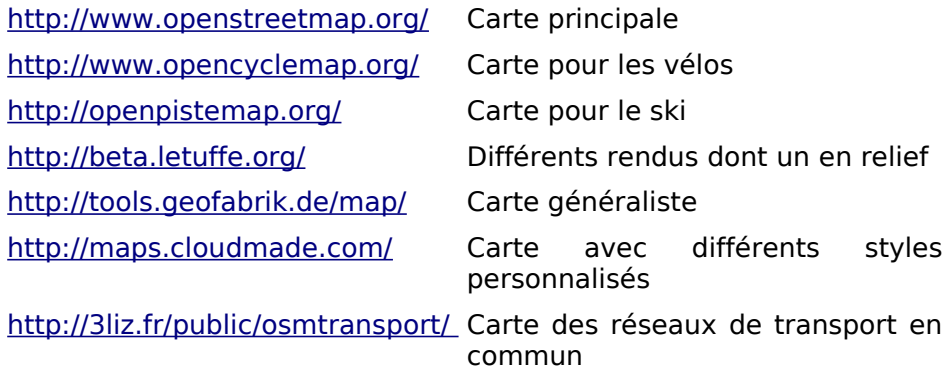

## **Pour voir et corriger ses erreurs**

[http://osmose.openstreetmap.fr](http://osmose.openstreetmap.fr/) Nombreux types d'erreurs

sur la France

<http://tools.geofabrik.de/osmi/>

[http://keepright.ipax.at/report\\_map.php](http://keepright.ipax.at/report_map.php)

<http://beta.letuffe.org/> Routes sans nom, contrôle des limites administratives, tag fixme et note, ...

[http://osmose.openstreetmap.fr/tools/re](http://osmose.openstreetmap.fr/tools/relation_analyser/relation-analyser.html) Analyse des relations [lation\\_analyser/relation-analyser.html](http://osmose.openstreetmap.fr/tools/relation_analyser/relation-analyser.html)

#### **Pour se guider**

[http://maps.cloudmade.com](http://maps.cloudmade.com/) Routage voiture, vélo, piéton <http://paris.geovelo.fr/index.php> Routage vélo sur paris (version bêta)

#### **Pour imprimer des cartes**

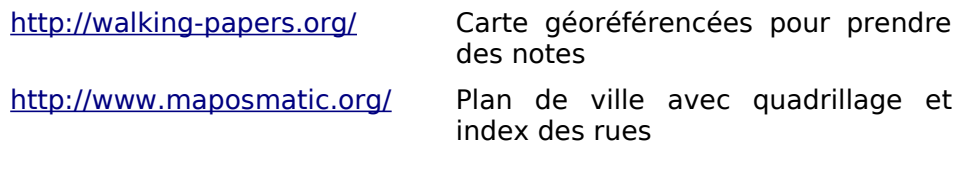

# **Listes des tags**

[http://wiki.openstreetmap.org/wiki/FR:Map\\_Features](http://wiki.openstreetmap.org/wiki/FR:Map_Features) En français [http://wiki.openstreetmap.org/wiki/Map\\_Features](http://wiki.openstreetmap.org/wiki/Map_Features) En anglais

#### **Pour suivre l'avancement**

<http://www.itoworld.com/> Suivi des ajouts des utilisateurs

## **Pour comparer les cartes**

<http://tools.geofabrik.de/mc/> Comparaison cote à cote

<http://sautter.com/map/> Comparaison en transparence

Osmecum : série de vadémécum pour OSM © OpenStreetMap & contributeurs, 2009 – licence CC-by-SA http://wiki.openstreetmap.org/wiki/FR:Main\_Page

# $\boldsymbol{\omega}$ C<br>@

F